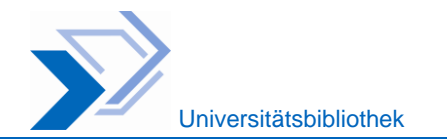

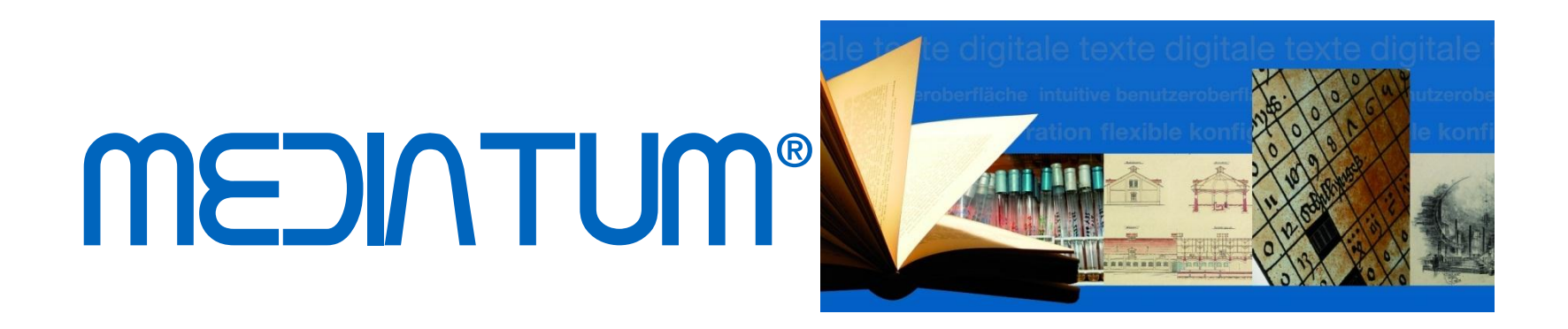

# **Medien in der Cloud**

**Dr. Arne Seifert Astrid Teichert**

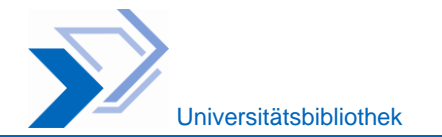

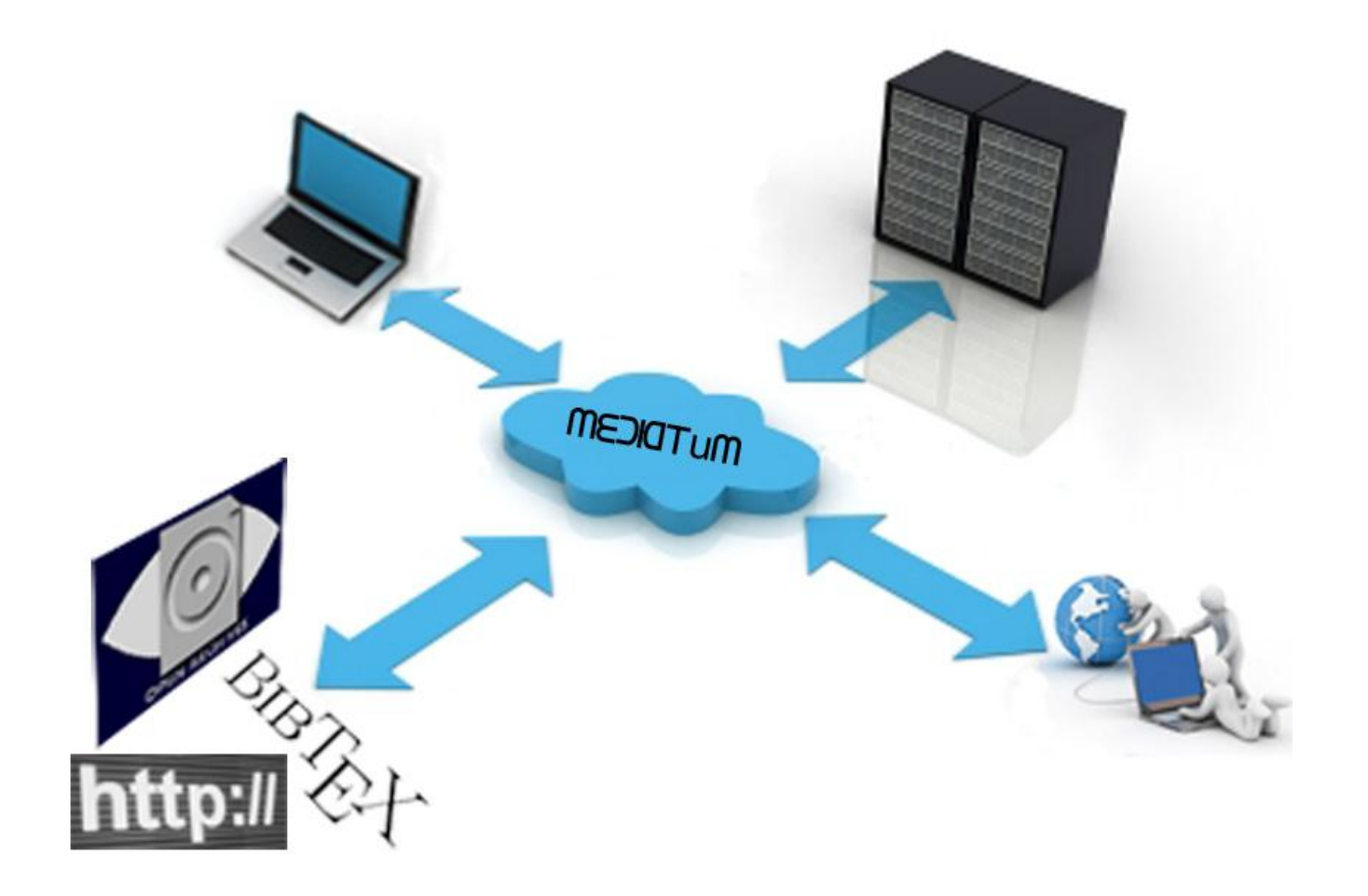

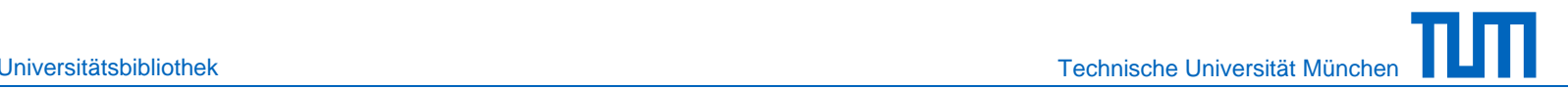

## **Grundlagen**

- **Open Source Software unter GNU General Public** License (GPL)
- **Eigenentwicklung der Bibliothek (DFG-Projekt)**
- Start: 2005
- **Programmiersprache: Python**
- **Datenbank: MySQL** (andere relationale Datenbanken integrierbar)
- Suchmaschine: FTS3 in SQLite
- **Integrierter Webserver**
- Schnittstellen: WebServices, OAI, Z39.50, XML-Export
- **Download: http://mediatum.sourceforge.net**

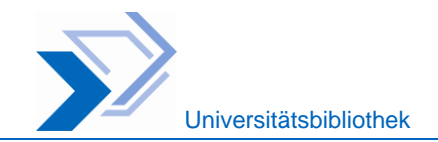

ī

#### **mediaTUM: Konzeption**

#### Medienserver

- Verwaltung von digitalen Objekten und Metadaten
- Bereitstellung von Recherche und Browsingstrukturen
- Regelung des Zugangs zu digitalen Objekten
- Langzeitarchivierung digitaler Objekte und Metadaten

#### Zentrale Aufgaben

- **Technische Administration**
- **Definition von Zugriffsregeln**
- Workflowkonfiguration
- Datenschemata

Dezentrale Aufgaben

- Verantwortung für Inhalte
	- **Produktion und Upload**
- **Erschließung** 
	- **EXUMEDING 2** Zugriffsrechten
	- Browsingstrukturen

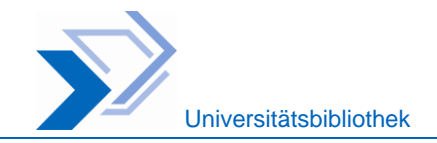

#### **Medienserver mediaTUM: Statistik**

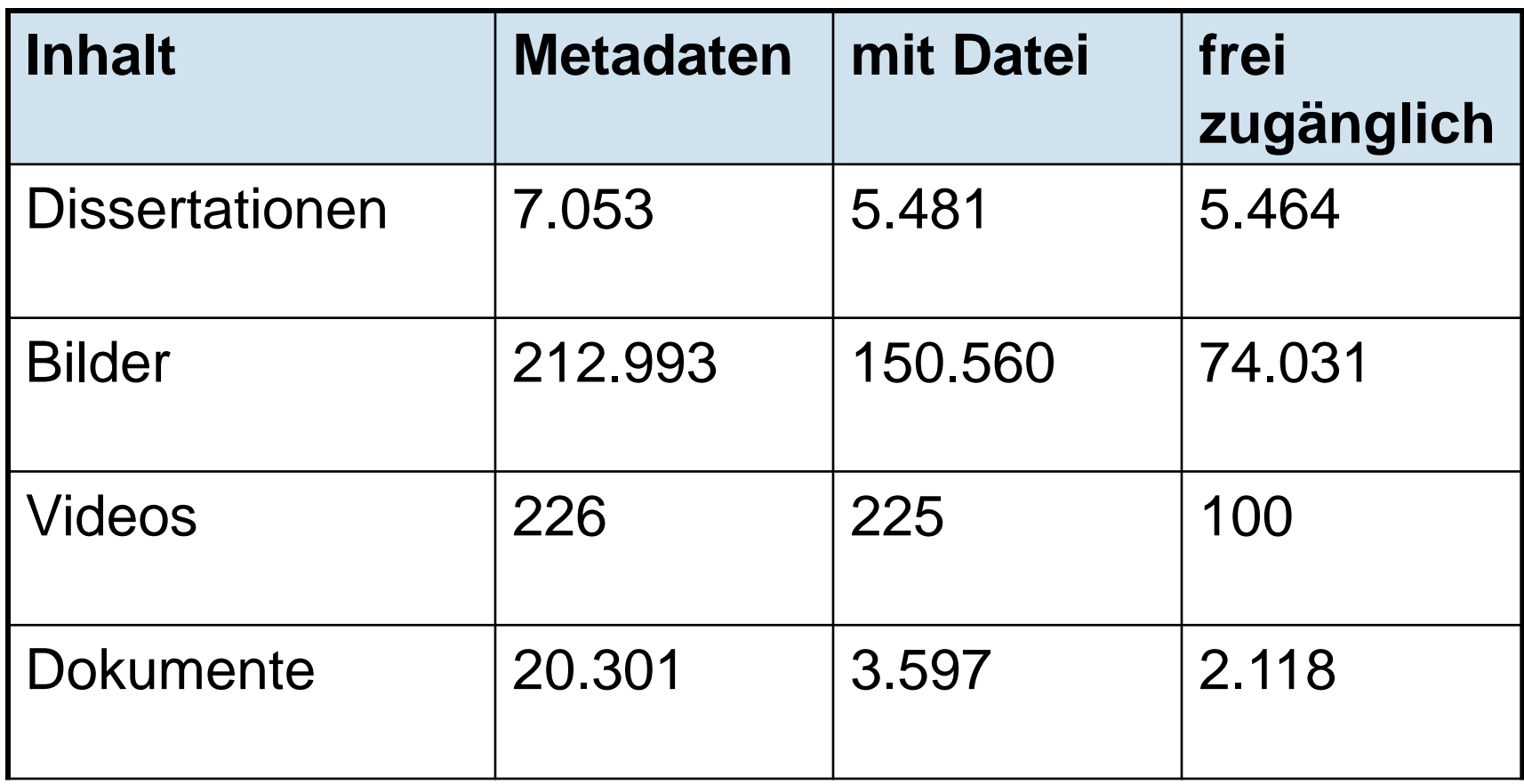

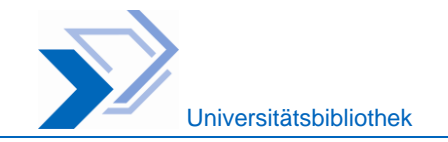

#### **Einsatz: Dokumenttypen / TU-Einrichtungen**

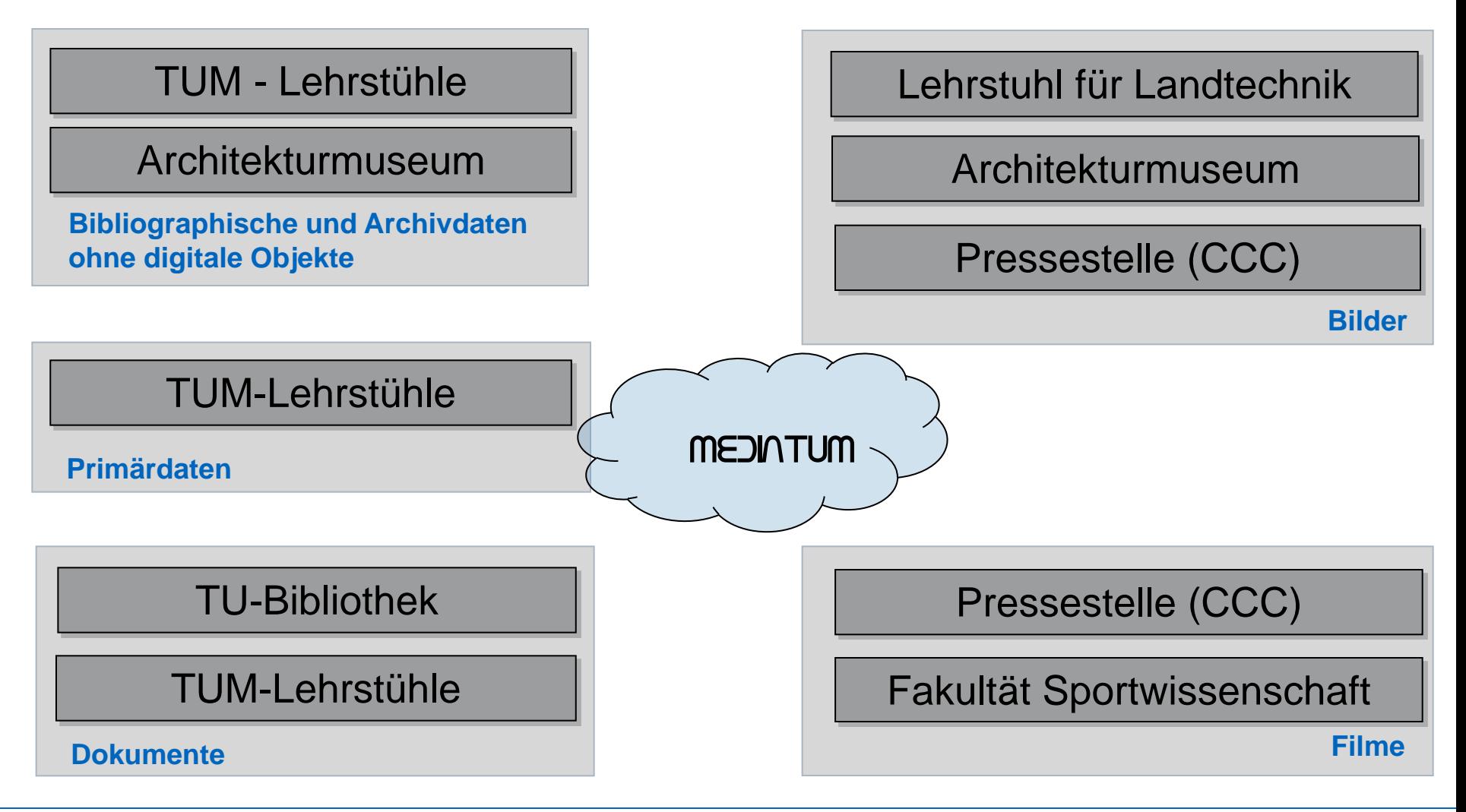

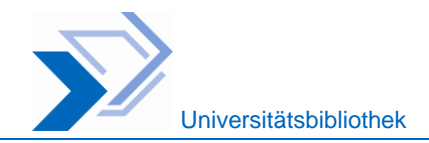

### **Datenschemata und Objektanzeige**

- Einrichtung unterschiedlicher inhaltsspezifischer Datenschemata
- Verschiedene Feldtypen: freie Eingabefelder, Auswahllisten, Indexauswahl, ...
- Masken zur individuellen Anzeige von Feldern (auch mit Berechtigungen)

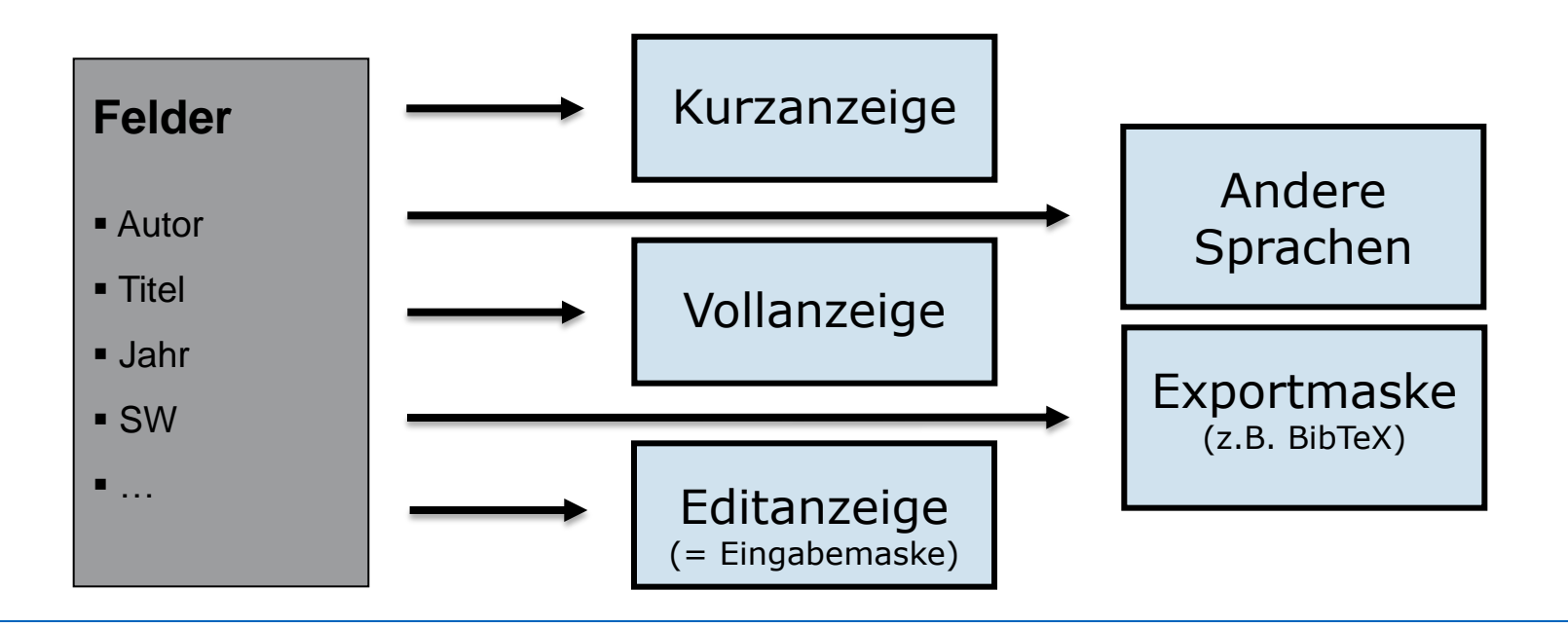

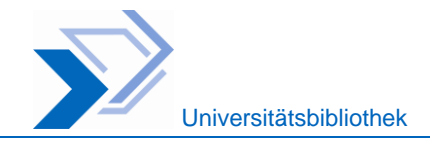

#### **Design / Oberfläche: Allgemein**

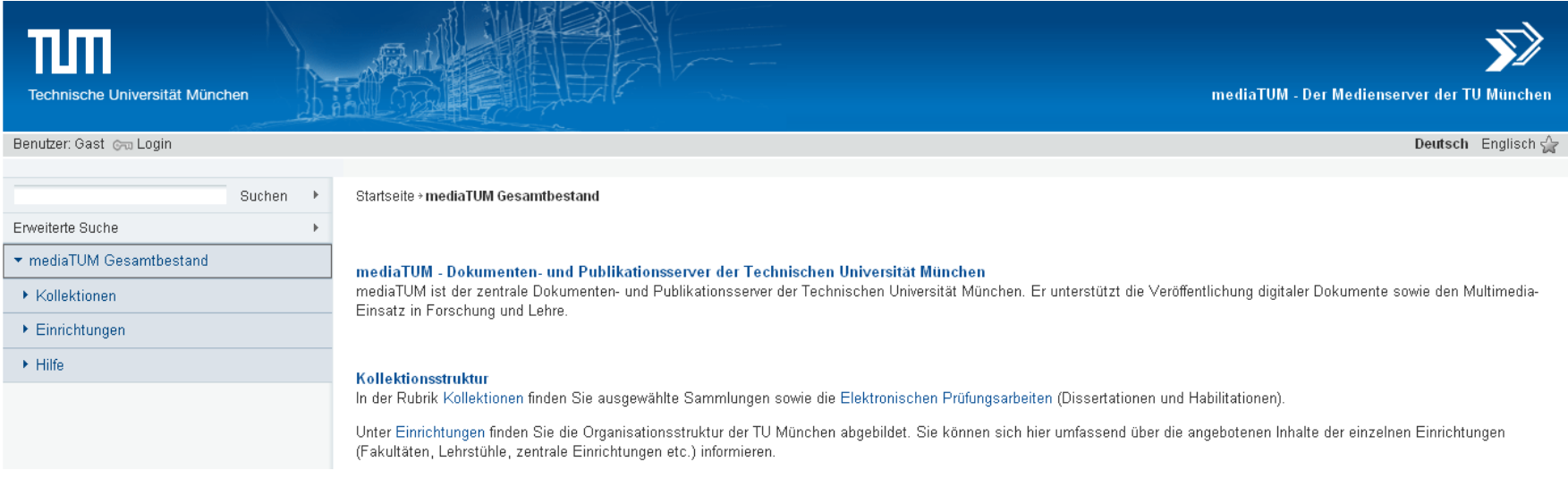

#### Kennzeichen

- Design über TAL-Templates anpassbar
- **TUM-Installation:** 
	- An Corporate-Design Vorgaben der TU München angepasst
	- Kollektionsspezifische Anzeige von Logos / "Co-Branding", HTML-Startseiten

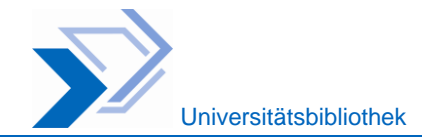

#### **Design / Oberfläche: Kollektionslogo**

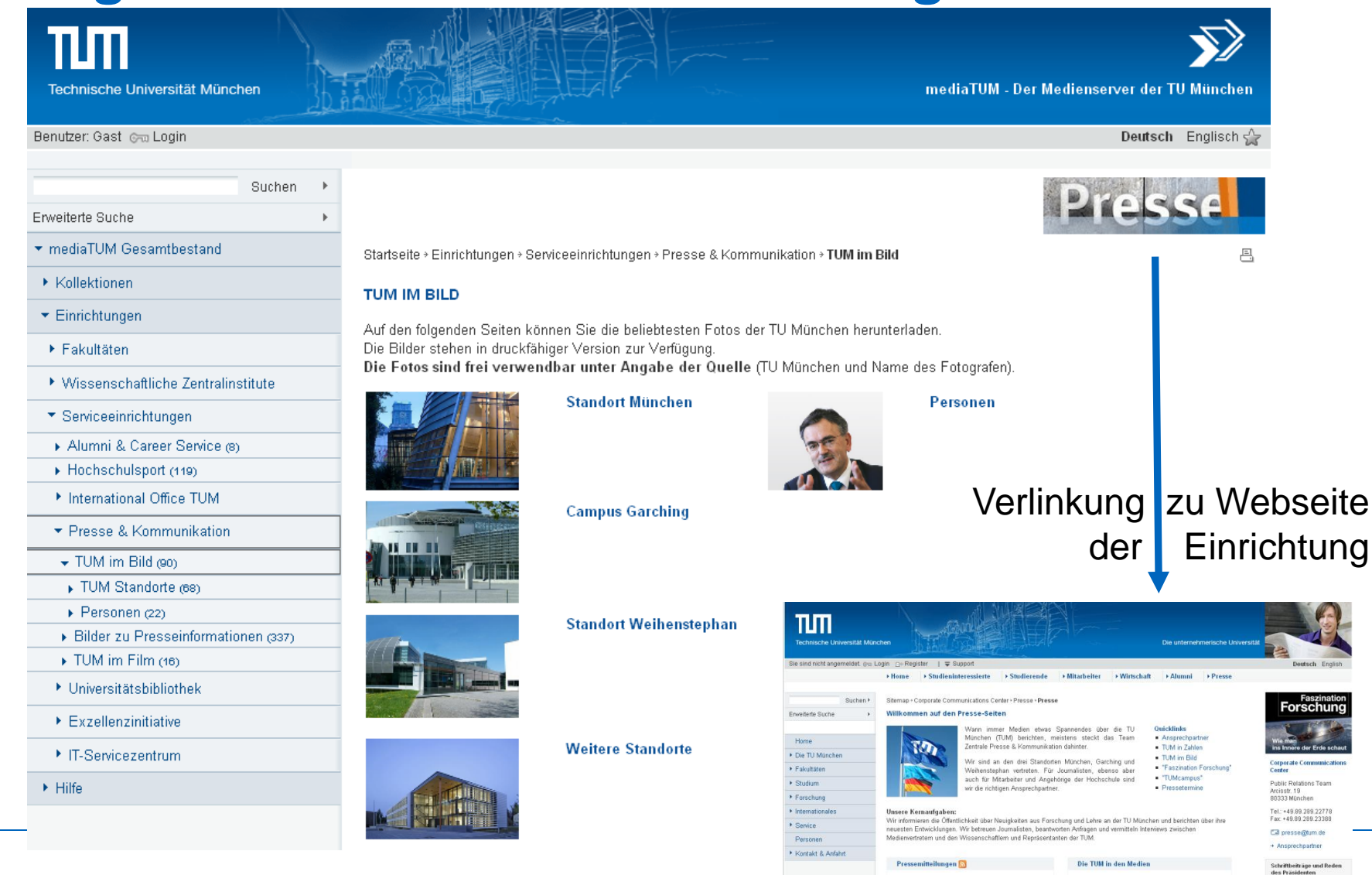

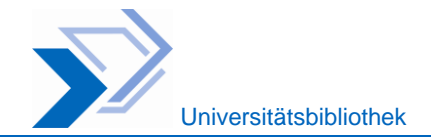

#### **Design / Oberfläche: Kurzanzeige I**

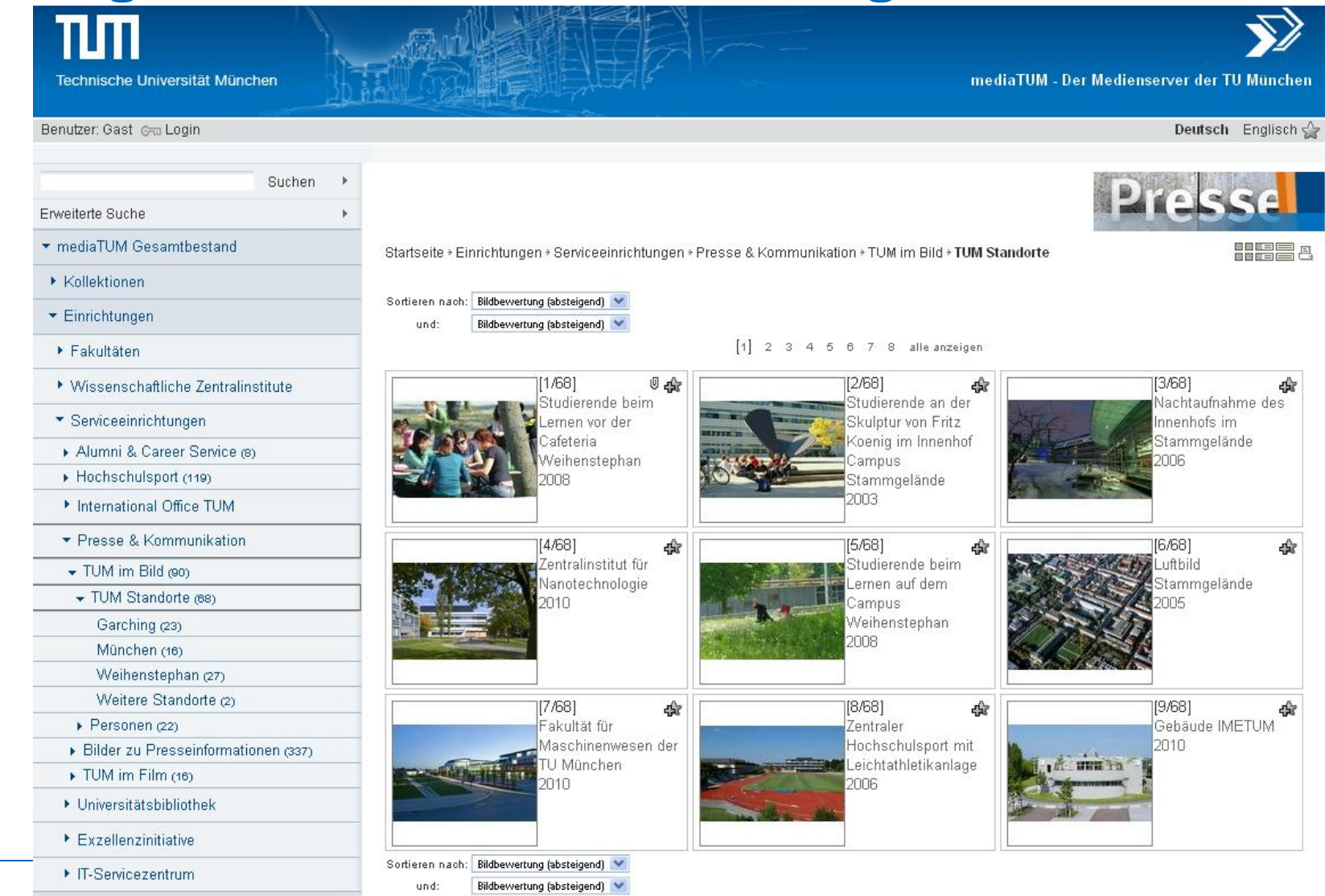

 $\blacktriangleright$  Hilfe

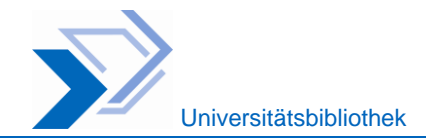

#### **Design / Oberfläche: Kurzanzeige II**

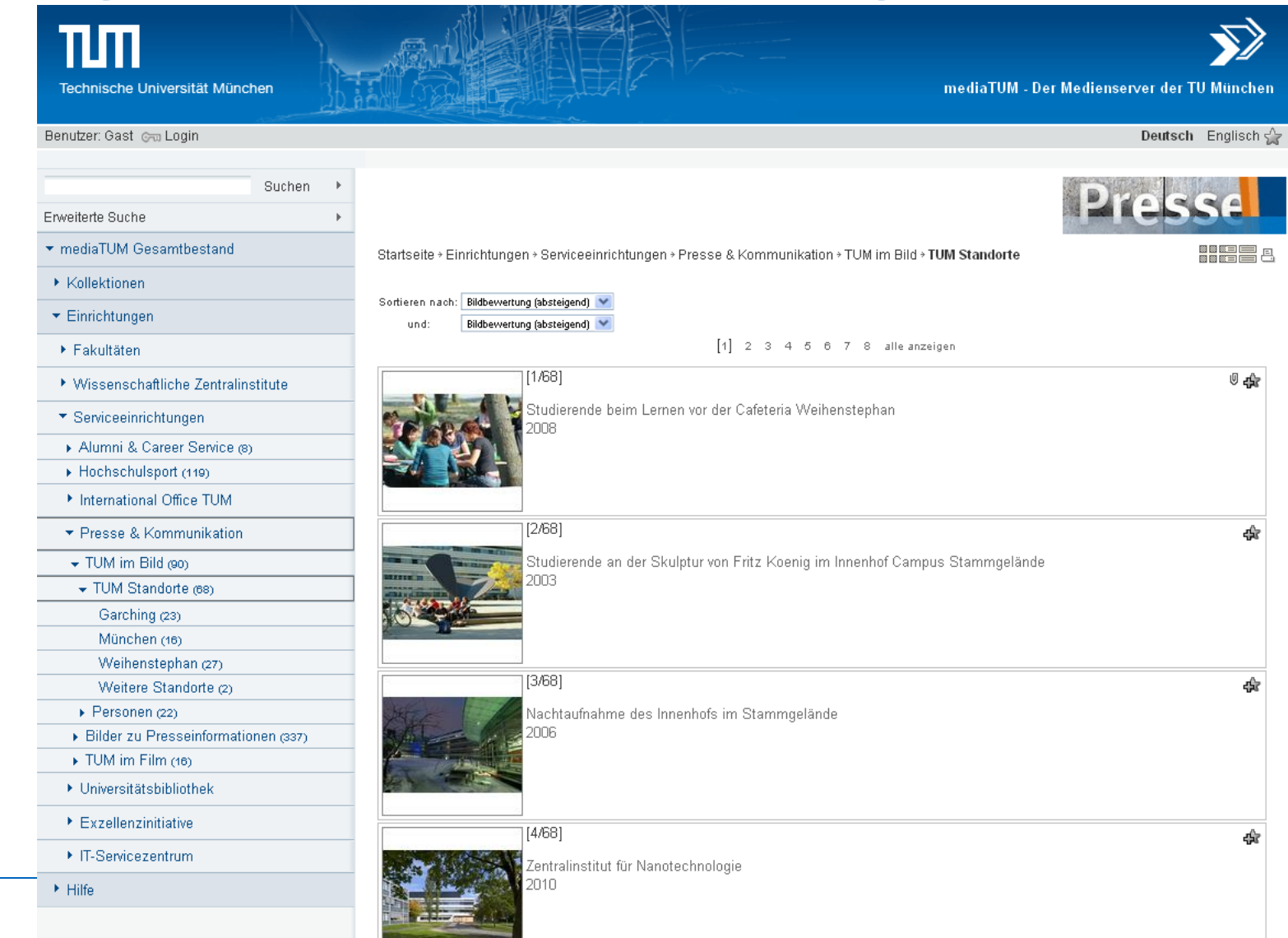

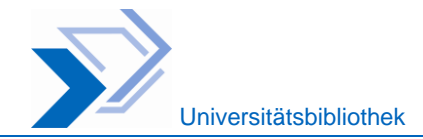

#### **Design / Oberfläche: Vollanzeige Objekt**

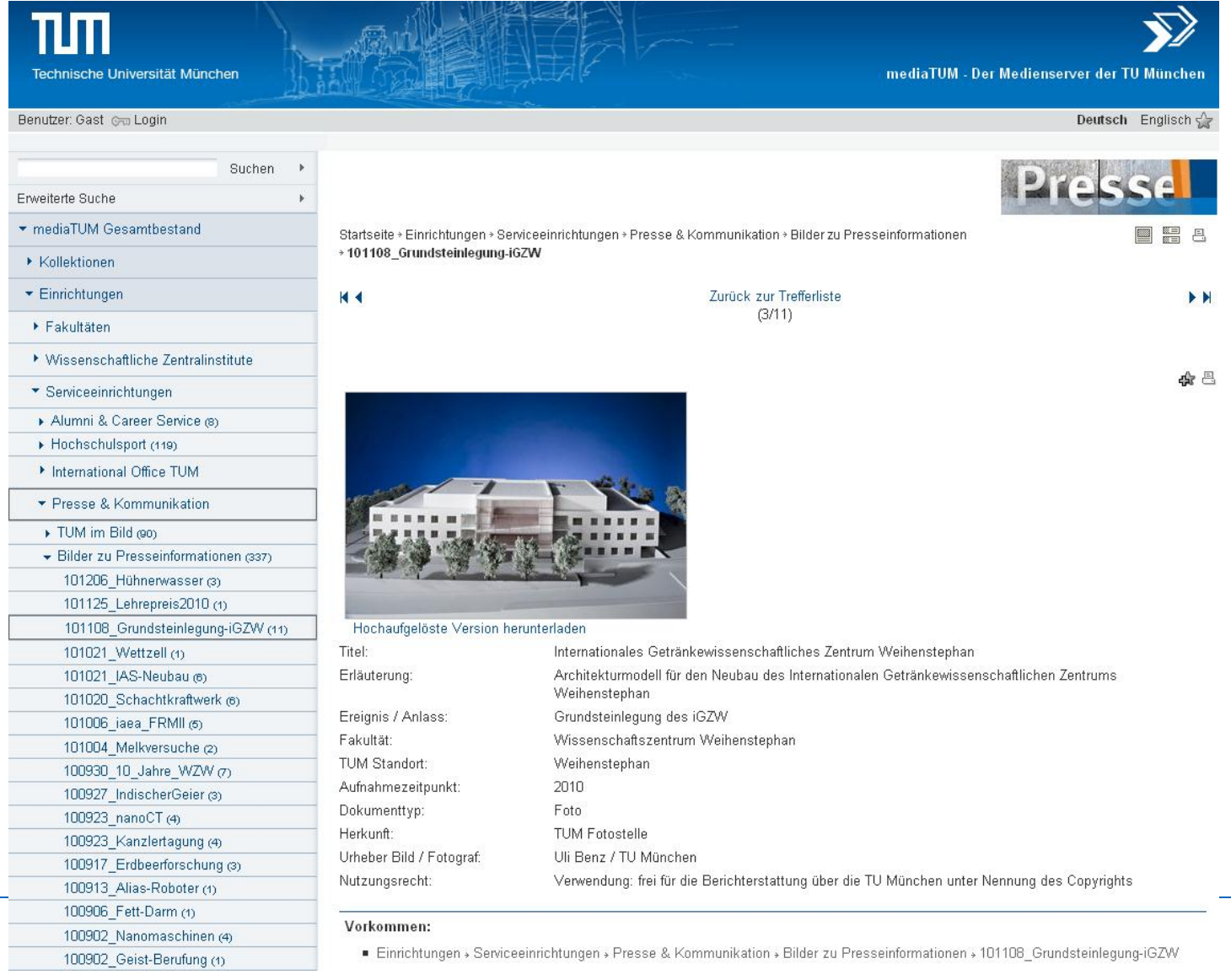

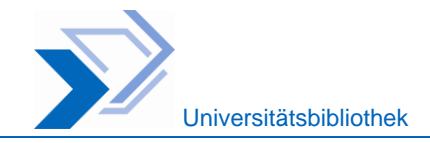

## **Rechteverwaltung**

#### Berechtigungsarten

- Sehen
- Bearbeiten
- **Download von Originalobjekten**

#### Rechtezuweisung

- Vererbung
- Objektbezogen
- Objekt=Verzeichnis od. digitales Objekt

#### Zugangsregeln / Optionen

- Benutzerkennungen/-gruppen
- Rechneradressen

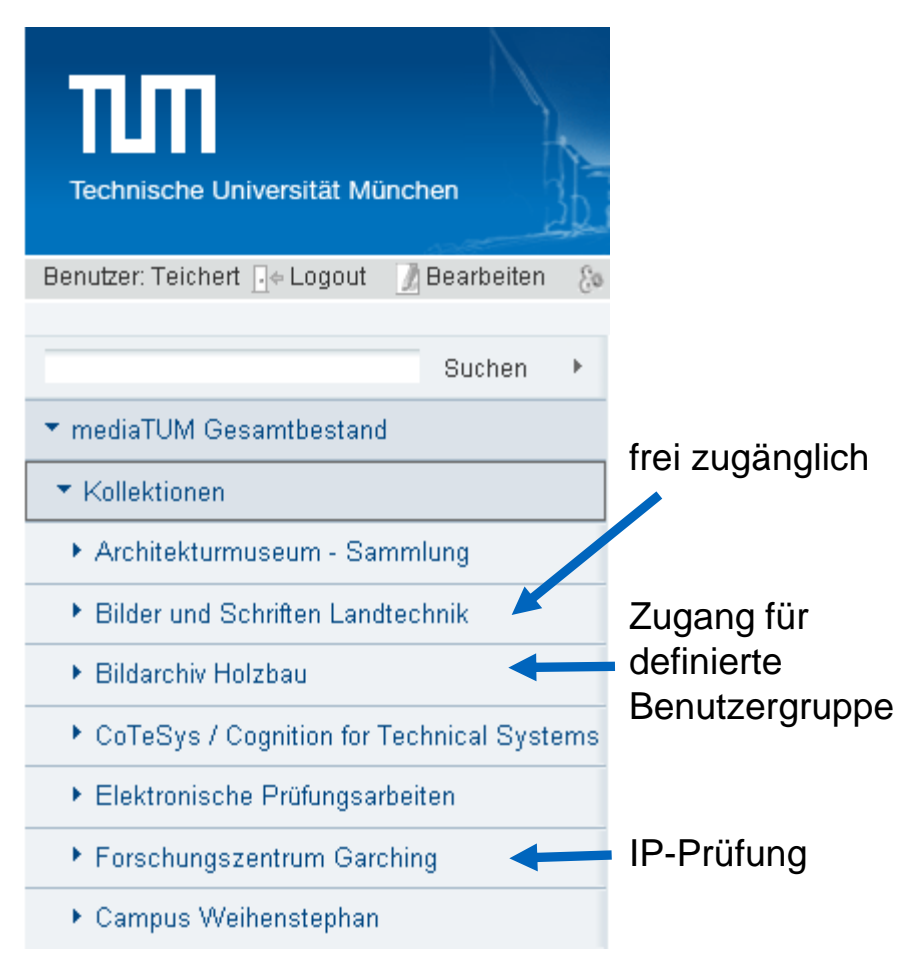

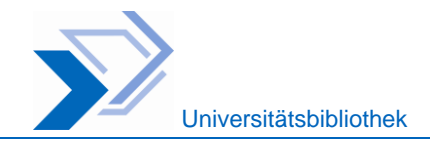

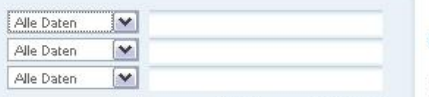

Reset

Suchen  $\rightarrow$ 

Einfache Suche

- mediaTUM Gesamthestand
- ▼ Kollektionen
- ▶ Architekturmuseum Sammlung
- ▶ Bilder und Schriften Landtechnik
- ▶ CoTeSys / Cognition for Technical Systems
- ▼ Elektronische Prüfungsarbeiten
- Fachgebiet (5306)
- Fakultät (5319)
- ▶ Forschungszentrum Garching
- ▶ Campus Weihenstephan

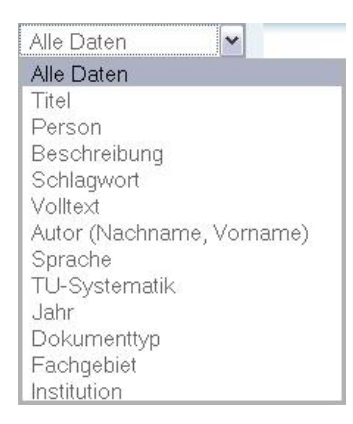

Startseite > Kollektionen > Elektronische Prüfungsarbeiten

#### Inhalt

Dissertationen und Habilitationen aus allen an der Technischen Universität München angebotenen Fachrichtungen.

×

#### **Schnellsuche**

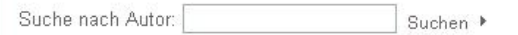

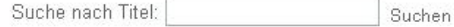

 $\sim$ 

#### Universitätsbibliothek Technische Universität München

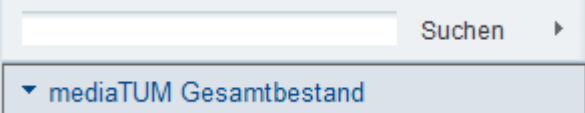

- Suche in Einzelkollektionen und im Gesamtbestand
- **Kollektionsspezifische** Suchfelder
- **Suche im Webservice**

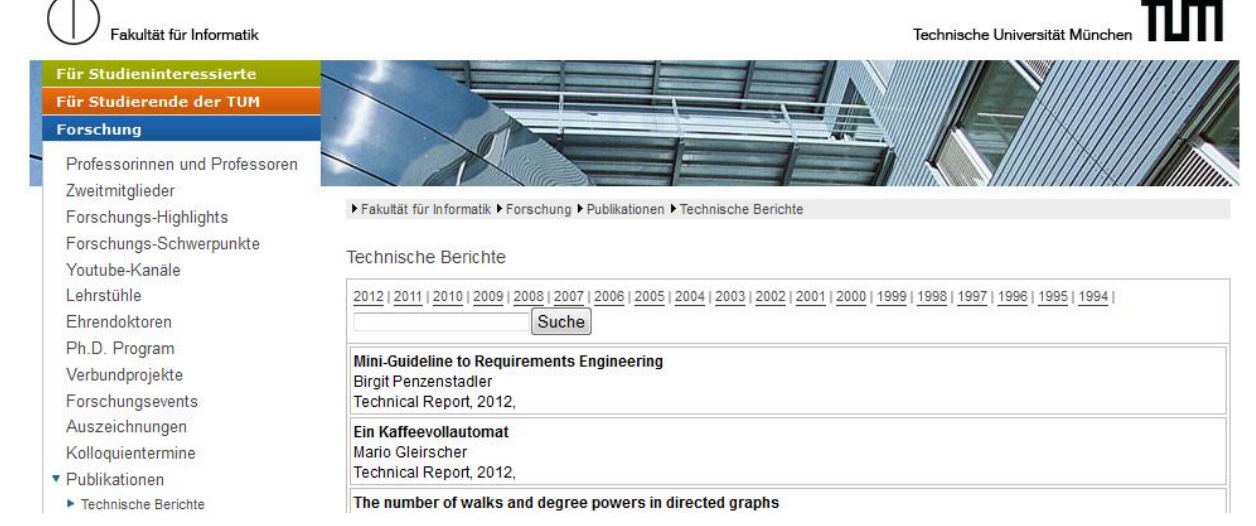

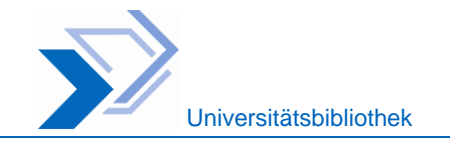

#### **Systemarchitektur**

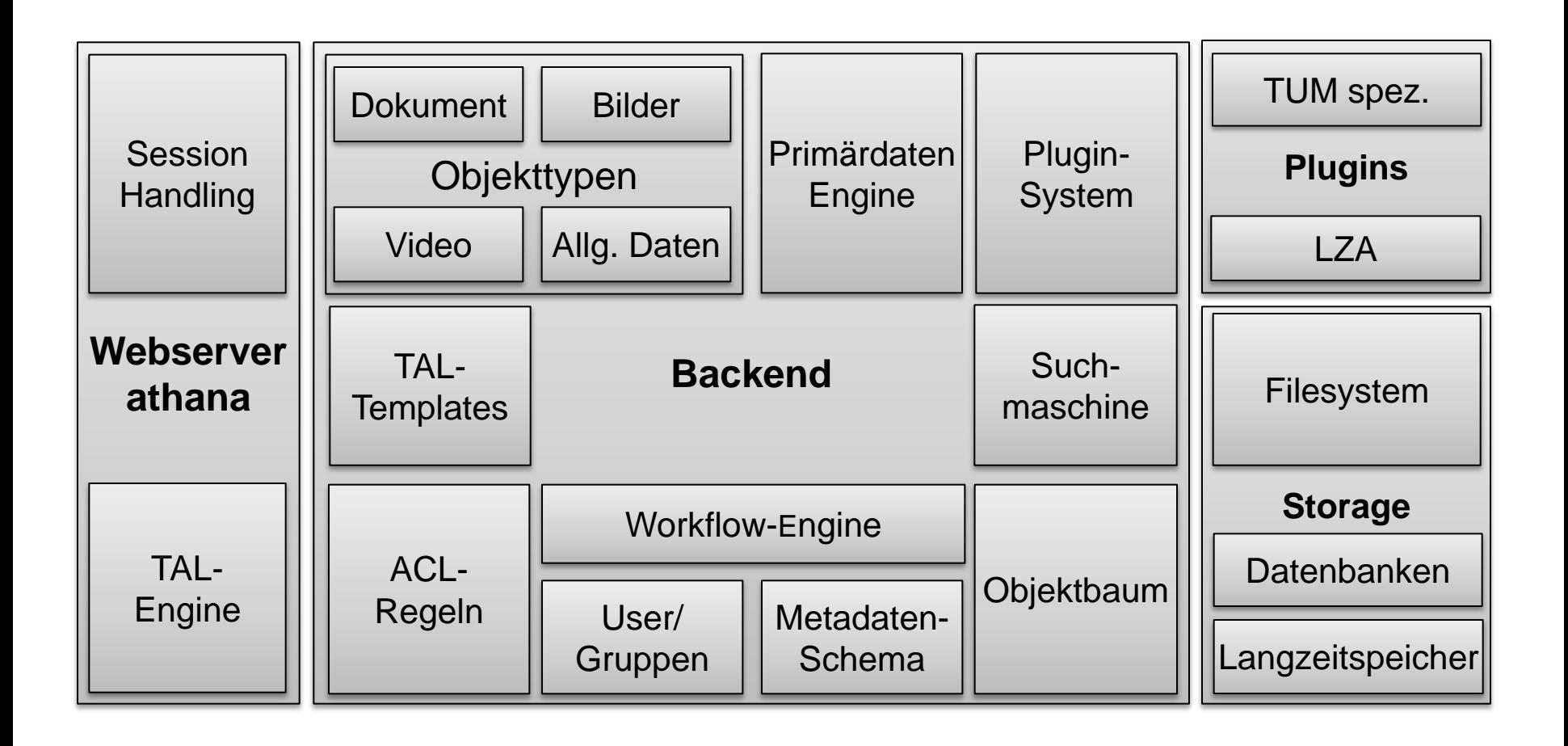

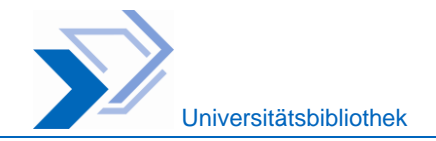

#### **Objektorientiertes Datenmodell**

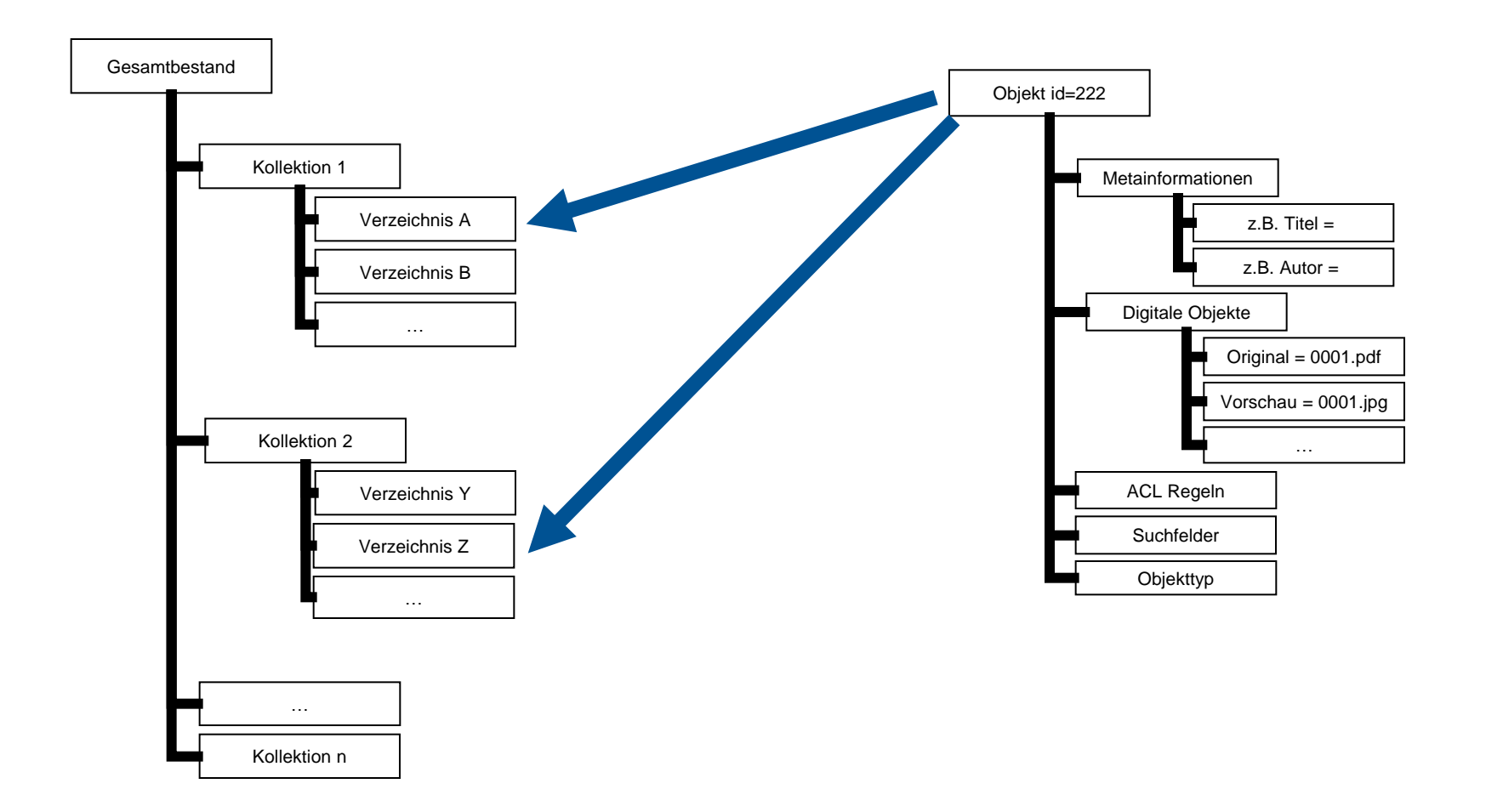

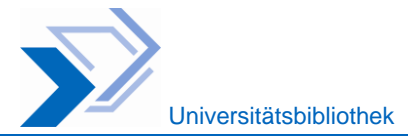

#### **Nutzung digitaler Objekte - Bildobjekte**

- **Viewer in separatem Browserfenster** (Vergrößerung, Verkleinerung)
- Original oder heruntergerechnete Version der Bildansicht
- Für hochauflösendes Material Viewer mit Kachel-Funktion: Zoomify
- **Metadatenextraktion: exif, iptc**
- Merklistenfunktionalität: Export in andere Applikationen
- Unterstützte Formate u.a. gif, tif, jpg, png, bmp

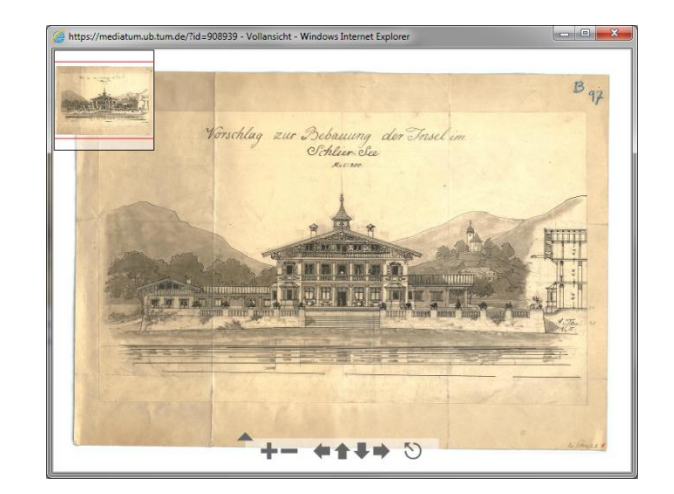

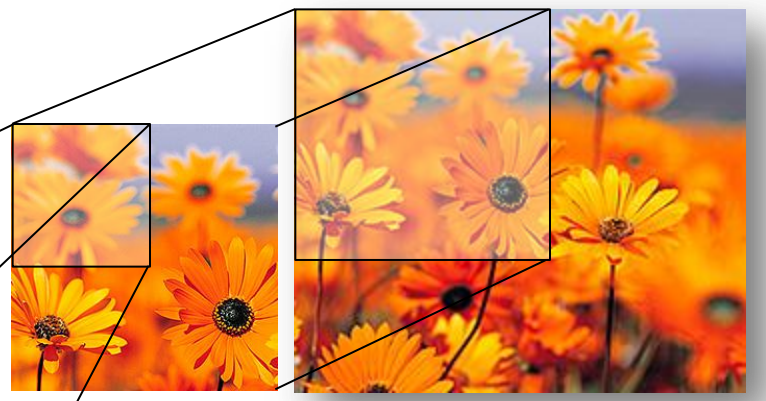

Konvertierung der Originale in Kacheln für Zoomify

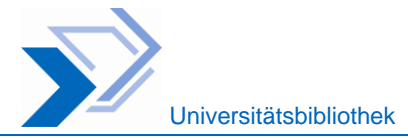

### **Nutzung digitaler Objekte – Text und Film**

#### Textobjekte:

- Kein eigener Viewer innerhalb von mediaTUM
	- $\rightarrow$  Acrobat Browser Plugin
- Merklistenfunktionalität: Ablage in Merkliste, Öffnen mit externem Viewer
- Unterstütztes Format: pdf

#### Filmobjekte:

- Darstellung im Browser mit Flash-Plugin
	- $\rightarrow$  Flowplayer
- Unterstütztes Format: flv, weitere für Archivzwecke

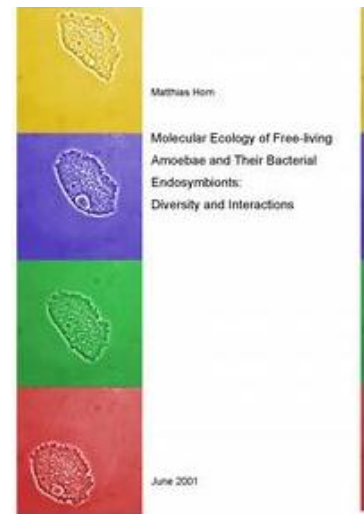

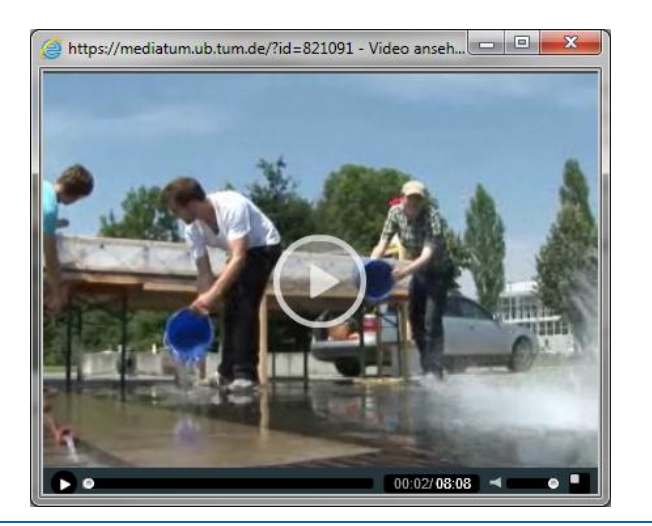

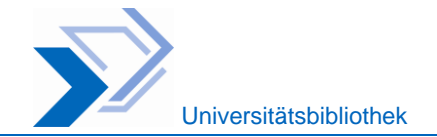

#### **Forschungsdatenmanagement**

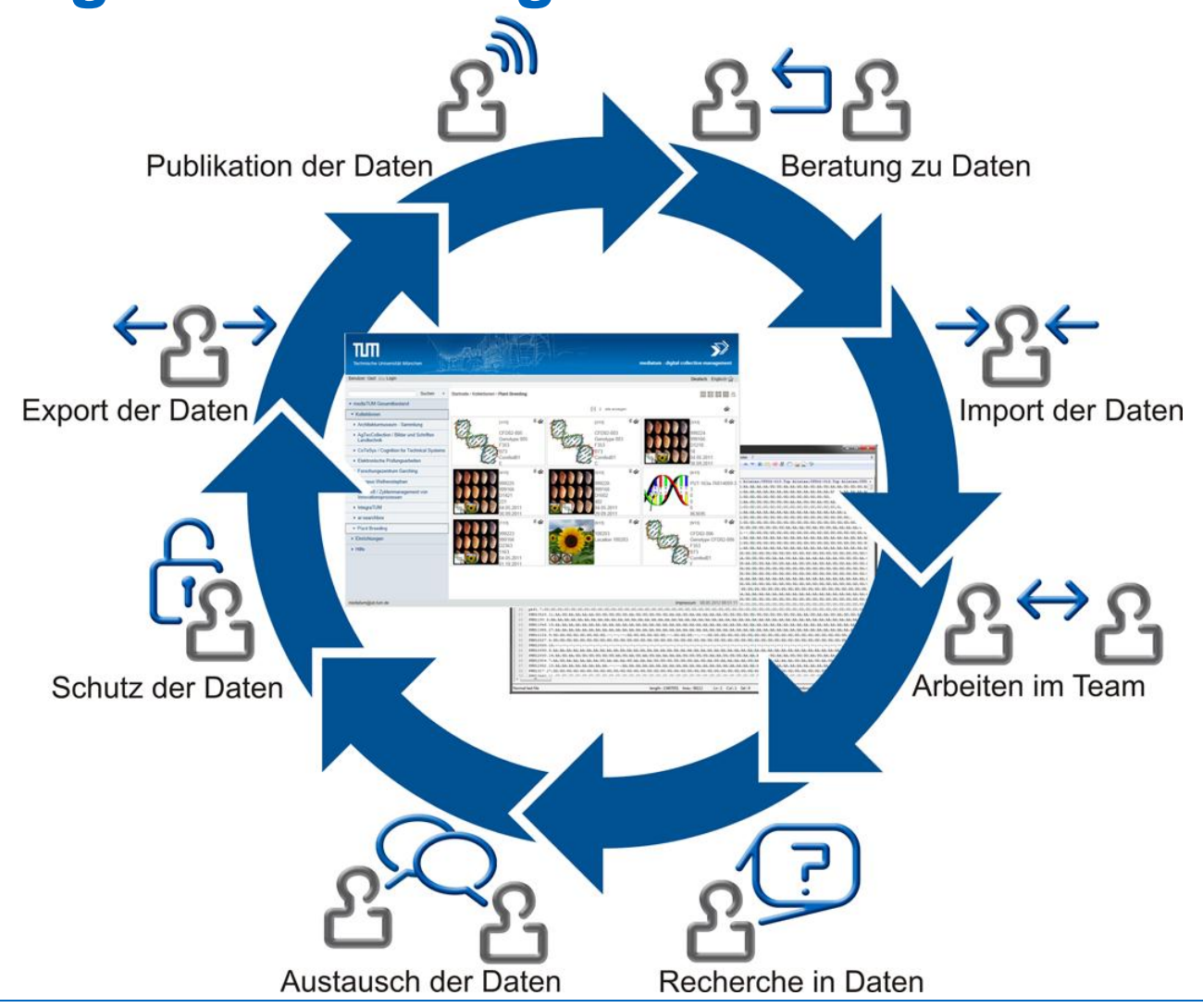

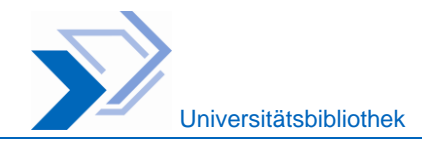

## **Primärdaten - Import**

- **Objektdefinition mit Metadaten**
- Geführter Datenimport
- Automatische Erzeugung der Objekte aus strukturierten Daten
- Automatische Zuordnung der Metadaten-Attribute
- Update vorhandener Objekte
- Verwaltung beliebiger Binärdaten

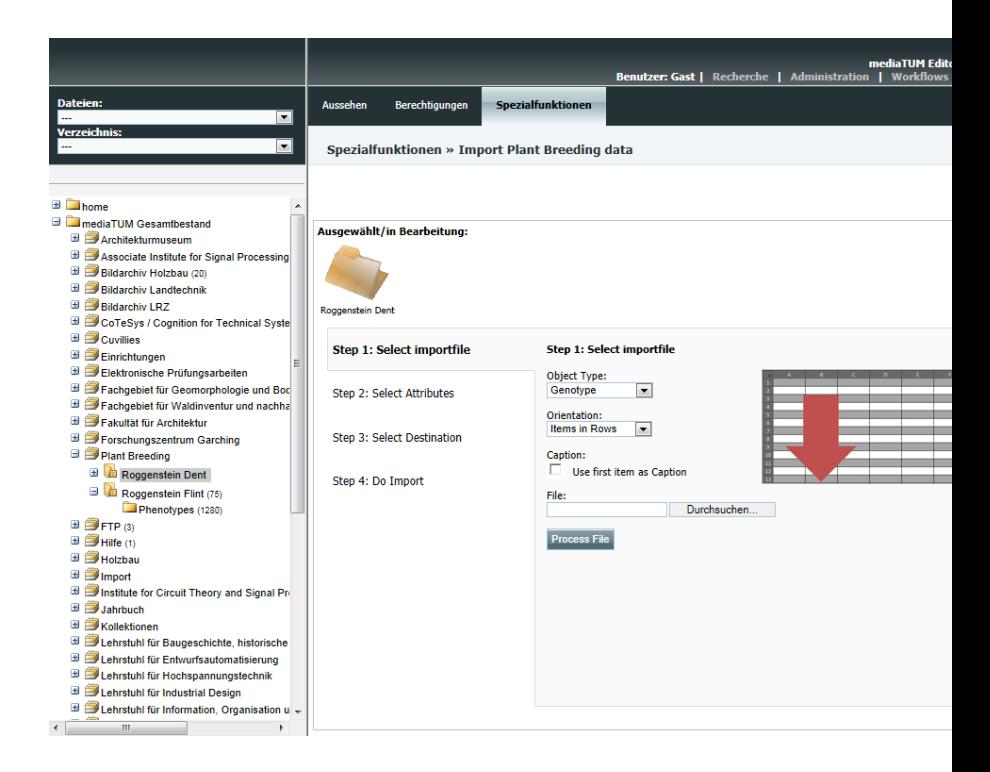

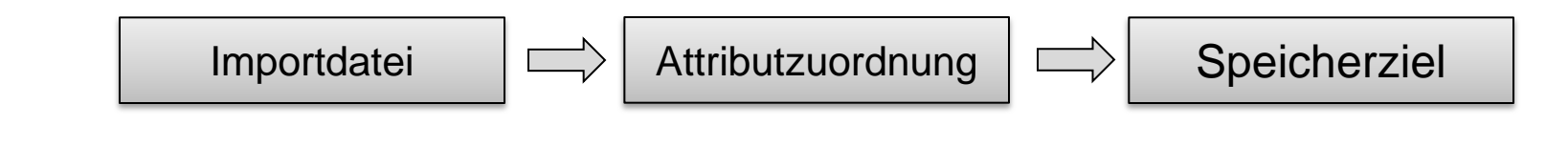

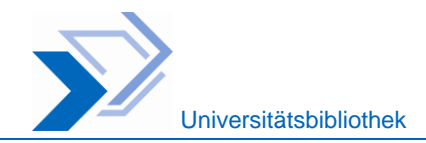

### **Primärdaten - Export**

- Geführter Datenexport
- Sortier- und Filterfunktion
- **Definition des Exportformats** (Spaltenauswahl, Reihenfolge)
- **Speichern der Exportkonfiguration** zur einfachen Wiederverwendung
- Ausgabeformat wählbar

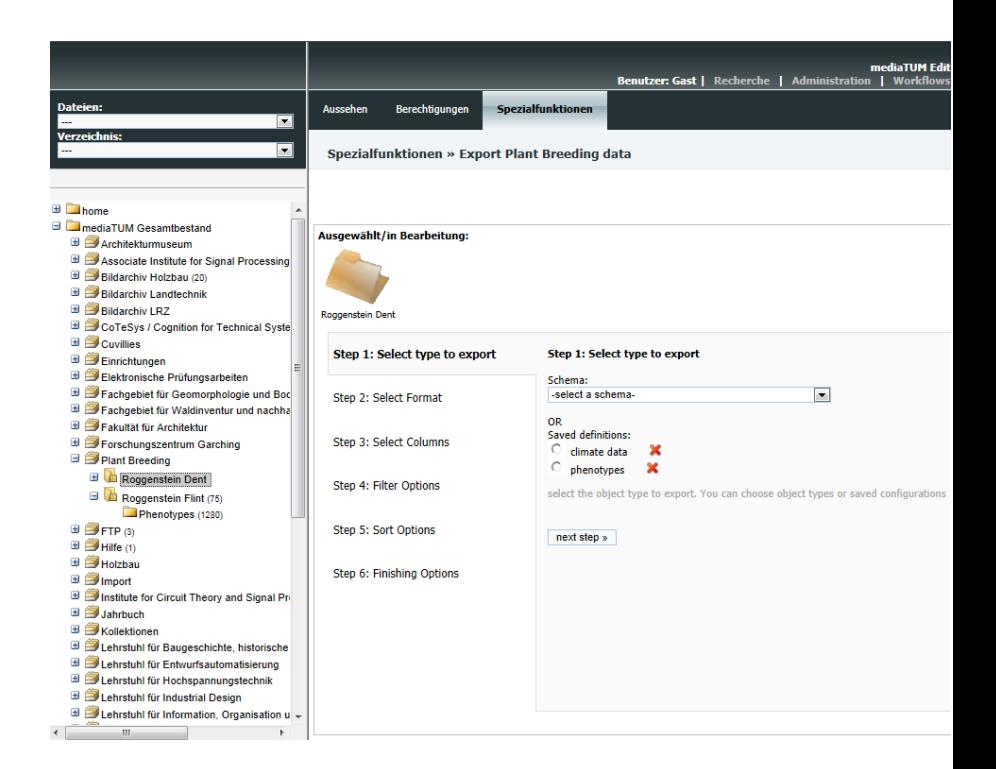

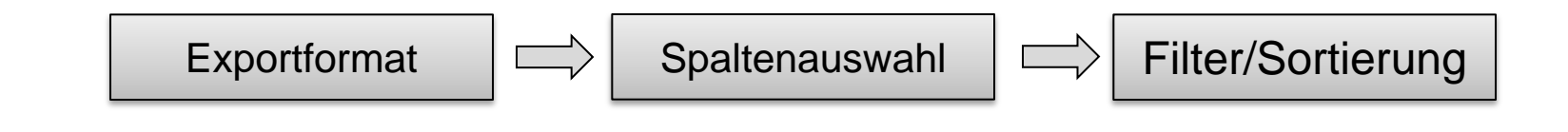

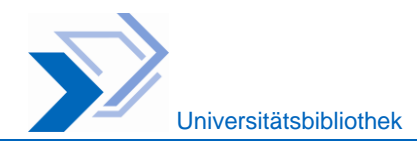

## **Publikationsworkflow**

- **Schrittbasierter Workflow**
- **Funktionen beliebig kombinierbar**
- Umfangreiche Kontrollmechanismen
- Automatische Deckblattgenerierung
- **Flexibel erweiterbar**

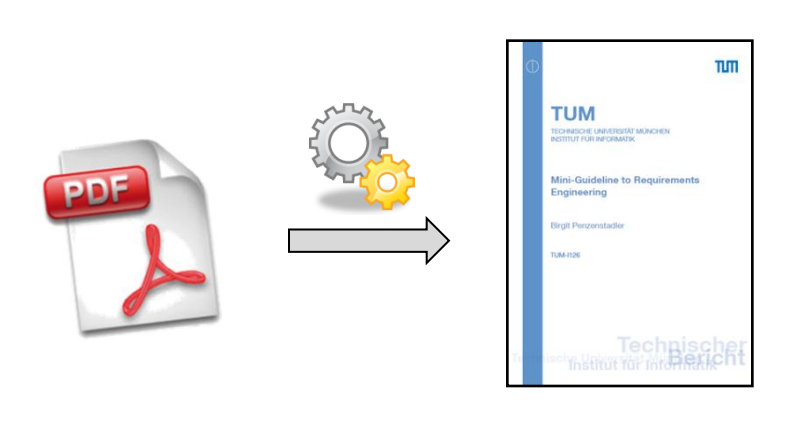

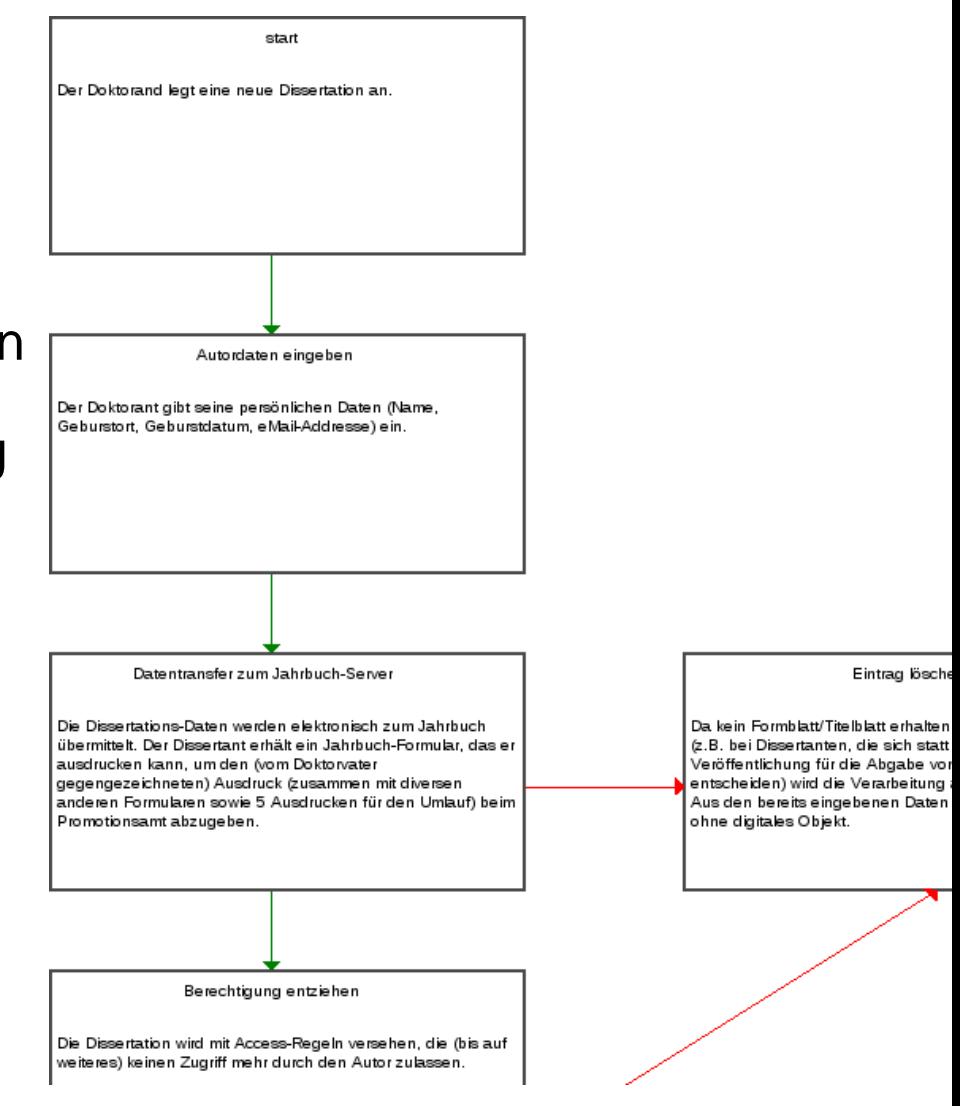

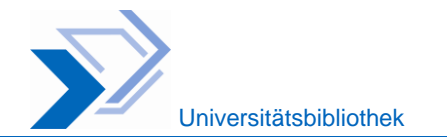

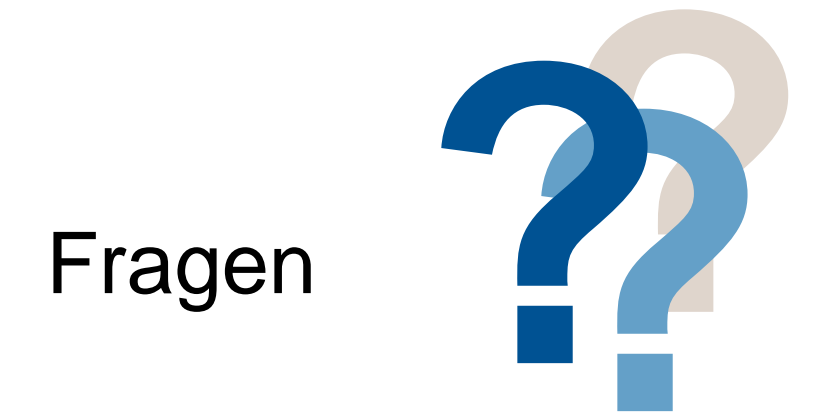

Vielen Dank für Ihr Interesse